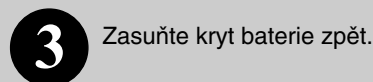

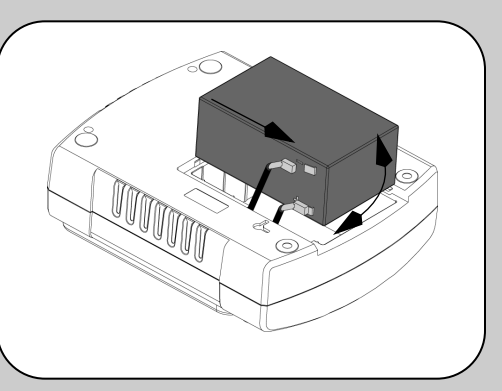

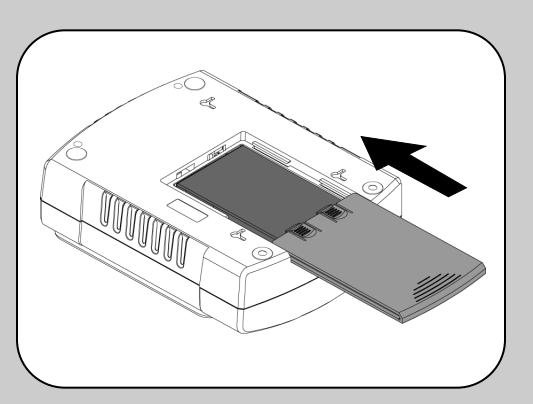

#### **Místo pro Cyberfort. vyberte tak, aby nebyl vystaven:**

- pfiímému slunci
- vysok˘m teplotám
- vysoké vlhkosti nebo kontaktu s kapalinami

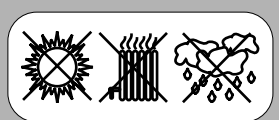

**Zapojte napájecí kabel CyberFortu. pfiímo do zásuvky na zdi; ne do**  přepěťové ochrany nebo prodlužovacího kabelu. Zásuvka na zdi by **mûla b˘t blízko zafiízení a snadno pfiístupná.**

Pouze přepěťová ochrana **(v˘stupy oznaãené Surge Protection Only)**

Tyto výstupy poskytují non-stop ochranu proti přepětí i když je Cyberfort. vypnutý. Jsou určeny pro připojení tiskáren, faxů, skenerů a dalších periférií, které nepotřebují napájení z baterie v případě výpadku proudu.

**Pfiipojte modem / telefon / DSL zafiízení / fax / 10/100 Base-T/HPNA do pfiepûÈové ochrany.**

Cyberfort. ochraňuje jednolinkový (dvoužilový) telefon (včetně DSL), HPNA zařízení, modem, 10/100 Base-T Ethernet nebo fax proti přepětí pokud jsou připojeny dle nákresu níže.

Poznámka: telefonní kabel NEBO síťový kabel by měl být připojen do portu s přepěťovou ochranou. Nepřipojujte oba typy kabelu najednou.

Bateriová záloha + *P* Přepěťová ochrana **(v˘stupy oznaãené Battery Backup + Surge Protection)**

Tyto výstupy jsou napájeny pouze pokud je Cyberfort. zapnutý. V případě výpadku proudu nebo jakýchkoliv dalších problémů (podpětí, přepětí) budou tyto výstupy napájeny po limitovanou dobu z baterie CyberFortu. Do těchto výstupů připojte váš počítač, monitor a další dvě zařízení citlivá na výpadky proudu (napfi. externí disk nebo kazetová jednotka).

**Pfiipojte kabel pro komunikaci s poãítaãem (pouze modely 550/700).**

Dodávaný kabel a software poskytují automatické uložení souborů a vypnutí operačního systému v případě trvalého výpadku proudu.

Připojte komunikační kabel do konektoru označeného "Data Port". Opačný konec připojte do USB portu vašeho počítače. Software automaticky rozpozná USB port vašeho počítače.

Krátké pípnutí a zelené světlo u indikátoru "Power On" potvrdí, že je Cyberfort. zapnutý a pfiipraven poskytovat ochranu.

Cyberfort. by měl být nabíjen alespoň 16 hodin, aby byl zajištěn dostatečný běh na baterii. Zafiízení je dobíjeno ve chvíli, kdy je připojeno k zásuvce, nezáleží, zda je zapnuto či vypnuto.

**Nainstalujte software PowerChute®** Personal Edition (pouze u modelů 550/700).

Zasuňte CD s názvem PowerChute Personal Edition do vašeho počítače a postupujte dle pokynÛ na obrazovce.

Cyberfort. vás informuje o svých operačních stavech kombinací vizuálních a zvukových indikací. Pomocí následující tabulky zjistíte aktuální stav vašeho CyberFortu.

**2**

**3**

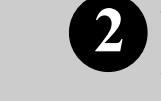

Otočte Cyberfort. a odsuňte kryt **1 3** Vyzdvihněte baterii a připojte černý kabel baterie. Ujistěte se, že je baterie instalována tak, jak ukazují obrázky níže.

**Stisknûte tlaãítko ON/OFF pro zapnutí jednotky.**

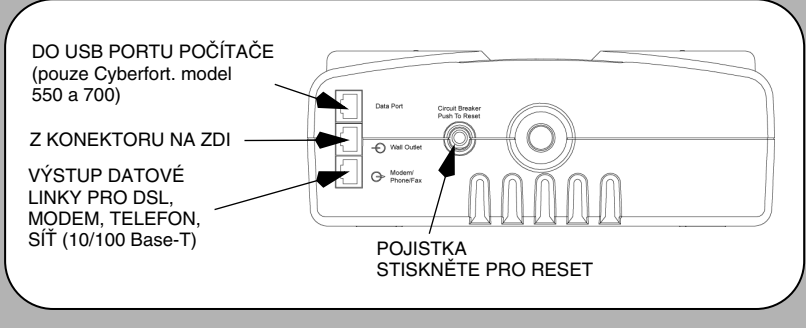

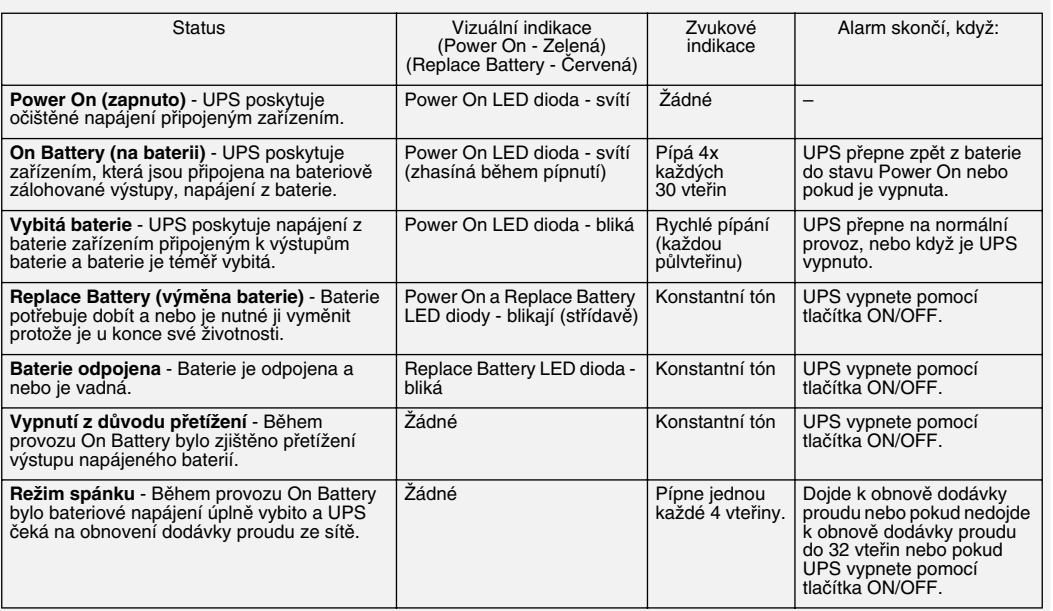

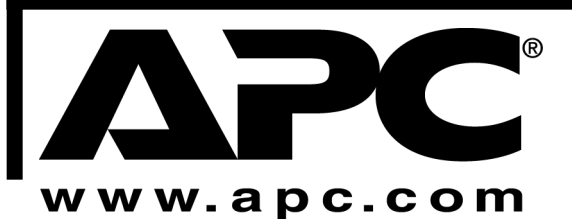

# **CyberFort. 400/550/700 UÏivatelská pfiíruãka**

### **Pfiipojte baterii**

**1** Z bezpečnostních důvodů je Cyberfort. dodáván s jedním odpojeným kabelem baterie. Cyberfort. nebude pracovat do té doby, než připojíte kabel k doby, než připojíte kabel k poznámka: Při zapojování se mohou vyskytnout ma dotykově bezpečnému konektoru.

POZNÁMKA: Při zapojování se mohou vyskytnout malé jiskry. Toto je normální.

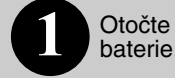

## **Pfiipojte zafiízení**

**Zapntuí a** 

### **instalace softwaru**

## **Stavové indikátory**

*Pro více informací a dal‰í pomoc nahlédnûte do sekce "¤e‰ení problémÛ".*

990-3032 Copyright 2007 American Power Coonversion Corp. **APC, CyberFort a PowerChute jsou registrované** ochranné (obchodní) známky společnosti American Power Conversion Corp.

Všechny ostatní ochranné (obchodní) známky jsou vlastnictvím jejich příslušných vlastníků.

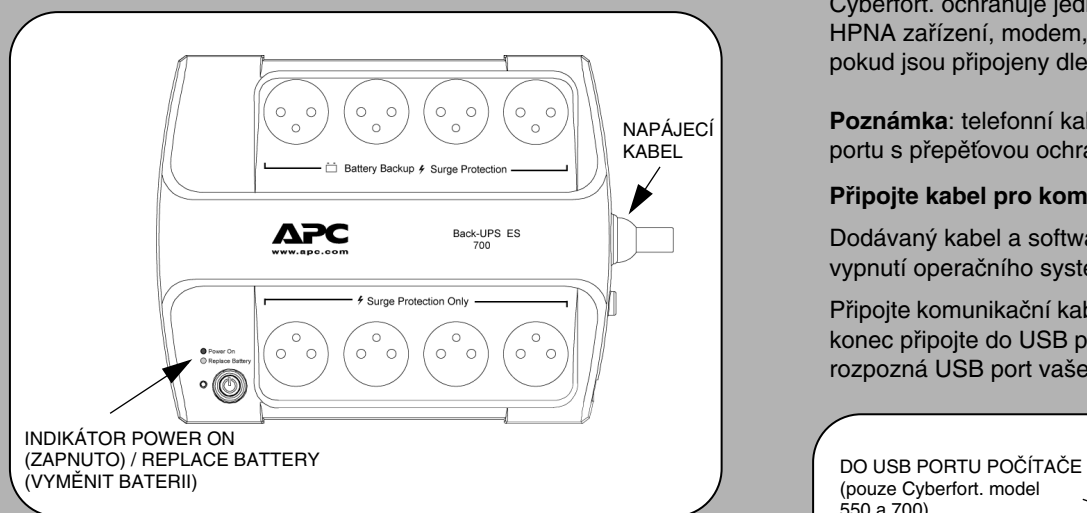

## **Obsah je uzamčen**

**Dokončete, prosím, proces objednávky.**

**Následně budete mít přístup k celému dokumentu.**

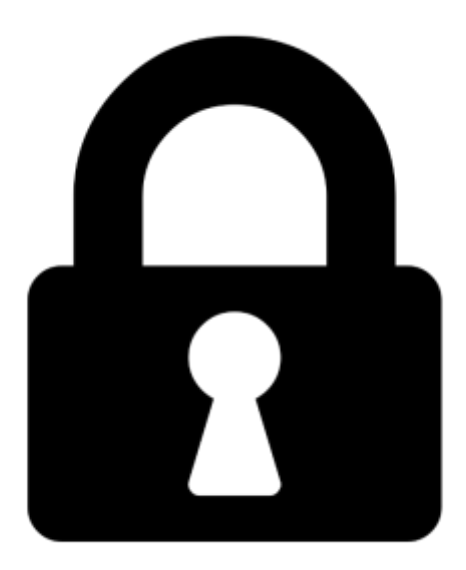

**Proč je dokument uzamčen? Nahněvat Vás rozhodně nechceme. Jsou k tomu dva hlavní důvody:**

1) Vytvořit a udržovat obsáhlou databázi návodů stojí nejen spoustu úsilí a času, ale i finanční prostředky. Dělali byste to Vy zadarmo? Ne\*. Zakoupením této služby obdržíte úplný návod a podpoříte provoz a rozvoj našich stránek. Třeba se Vám to bude ještě někdy hodit.

*\*) Možná zpočátku ano. Ale vězte, že dotovat to dlouhodobě nelze. A rozhodně na tom nezbohatneme.*

2) Pak jsou tady "roboti", kteří se přiživují na naší práci a "vysávají" výsledky našeho úsilí pro svůj prospěch. Tímto krokem se jim to snažíme překazit.

A pokud nemáte zájem, respektujeme to. Urgujte svého prodejce. A když neuspějete, rádi Vás uvidíme!